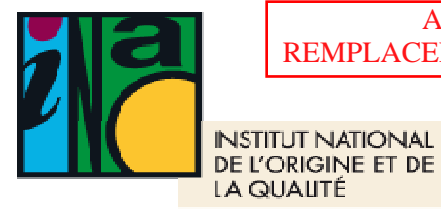

 ABROGEE LE 1er FEVRIER 2021 REMPLACEE PAR LA CIRCULAIRE INAO-CIRC-2021-01

Suivi par le Service Contrôles

controlesparis@inao.gouv.fr

Tél : 01.73.30.38.66

## **CIRCULAIRE**

## **INAO-CIRC-2010-05**

Date: 27 juillet 2010 Mise à jour 8 décembre 2016 Mise à jour le 31 octobre 2018

# **Objet : Modalités pratiques de mise en œuvre de l'Echange de Données Informatisé (EDI) entre les organismes certificateurs en agriculture biologique et l'INAO**

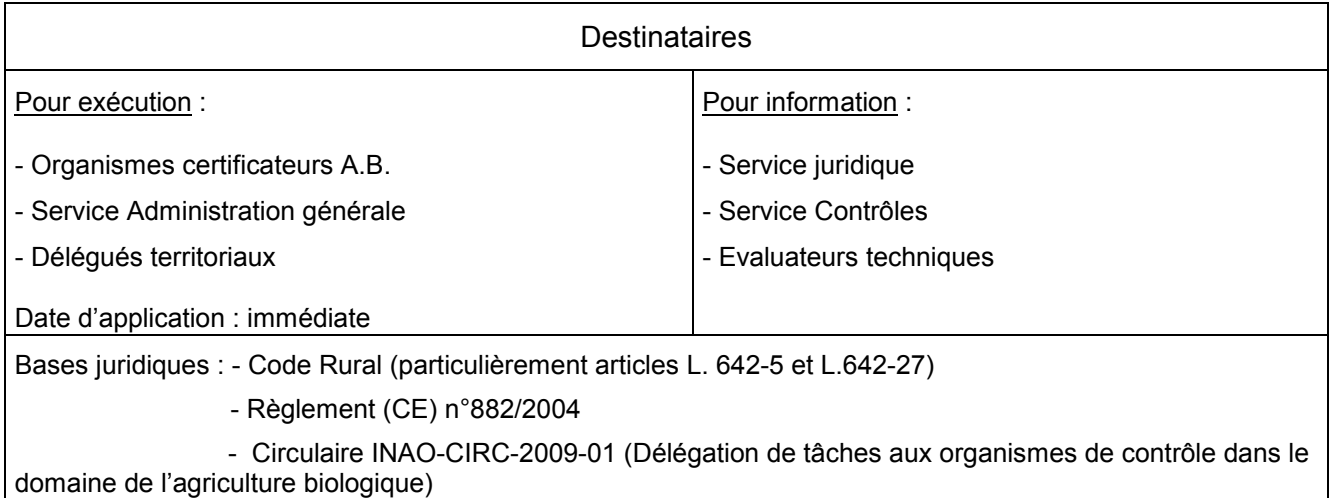

#### Résumé des points importants :

Le projet d'échange de données informatisé (EDI) a pour origine l'obligation pour l'INAO, en qualité d'autorité compétente, de vérifier régulièrement l'efficacité et la cohérence des contrôles concernant le respect des cahiers des charges des produits sous signes d'identification de la qualité et de l'origine (SIQO). L'INAO doit donc organiser la collecte et le traitement de données sur les contrôles effectués et les suites données. Au terme de sa réflexion, un groupe de travail pluripartite spécifique à ce SIQO a validé la trame EDI afin que l'INAO soit en capacité d'organiser convenablement ses relations avec les organismes certificateurs et de tenir à jour une banque de données relative aux contrôles qui devra être alimentée en flux continu.

Les modalités pratiques de mise en œuvre de l'EDI entre les organismes de contrôle et l'INAO doivent être précisées tant sur le contenu des fichiers EDI validés, que sur la procédure de transmission à l'INAO ainsi que sur l'exploitation des données (utilisation au niveau des sites, consolidation de la base de données au niveau national). C'est l'objet de la présente circulaire.

Mots clefs : EDI – base de données – organismes certificateurs (OC) – supervision – statistiques.

### **Préambule : définitions aux fins de la présente circulaire**

- **fichier .csv** : fichier informatique contenant des données séparées les unes des autres par un signe de ponctuation (ex. : **;** ).
- **référence OC du PC (plan de contrôle) :** codification de l'OC désignant le plan de contrôle et terminé par « Vxx » pour le n° de version en vigueur.
- **références des éventuels cahiers des charges hors champs du PC :** il s'agit des libellés des éventuels cahiers des charges qui ne seraient pas associés au PC, et alors mis bout-à-bout (sinon mettre « néant »).
- **identifiant de l'organisme de contrôle émetteur :** code à renseigner pour pouvoir identifier l'organisme qui a envoyé le fichier.
- **code « client » interne :** code interne de l'organisme lui permettant de désigner un « client » (opérateur, …).
- **code de substitution :** code à créer pour pouvoir faire un lien unique avec le « bon » opérateur en cas d'absence de n° SIRET, n° EVV, … Ce code est alors composé ainsi : sigle(voire nom)+code postal.
- **catégorie/lieu faisant l'objet d'un contrôle :** libellé spécifique de l'organisme pour désigner la catégorie (ex. : éleveurs, grossistes, …) ou le lieu (abattoirs, points de vente, …) faisant l'objet d'un contrôle.
- **nature** de l'analyse (si contrôle analytique) **:** libellé pour préciser le type précis d'analyse, par ex. : OGM, pesticides, examen pollinique & organoleptique, …
- **nombre** de contrôles **prévus** sur l'année civile **:** pour les contrôles site, il s'agit du nombre de contrôles à programmer en fonction de la fréquence correspondante. Pour les contrôles analytiques, il s'agit du nombre d'analyses planifiées sur l'année (cumul) au titre de l'analyse des risques : suspicion, …

### **A. PROCEDURES DE CONSTITUTION DES FICHIERS EDI (EXTRACTION) ET DE LEUR TRANSMISSION À L'INAO**

### **A.1 Constitution des fichiers EDI**

Chaque fichier EDI est constitué pour une période d'activité correspondant à un trimestre entier. Les fichiers EDI à transmettre doivent comporter les éléments validés le 21 juillet 2010 par le groupe de travail pluripartite qui a souhaité une collecte des données simple et rapide, dans le respect des diverses applications informatiques que les organismes utilisent déjà.

Chaque nouvelle constitution de fichiers EDI s'effectue suivant les moyens informatiques dont dispose l'OC. Elle peut donc résulter d'une extraction depuis la base de données informatique (avec une date de début et une date de fin) ou bien d'une saisie au moyen d'un tableur informatique de type « Excel ».

Les données EDI ainsi obtenues sont à enregistrer en fichiers .csv qui doivent contenir les éléments suivants, en respectant l'ordre indiqué :

-pour le fichier n°1 nommé « **Etat d'habilitation des opérateurs** » :

Unité de base = d'abord par Plan de contrôle, puis par Opérateur et enfin par Activité habilitable, ce qui donne les éléments suivants :

**référence OC** du PC ; **références** des éventuels cahiers des ch. hors champs du PC ; **identifiant** de l'OC émetteur ; **date** d'extraction ; **code** « client » interne ; **nom** entreprise ; **raison sociale** établissement ; code **substitution** ; n° **SIRET** ; n° **EVV** ; **nom** du responsable ; **qualité** du responsable ; **localisation** ; **n° et libellé** de la voie ; **BP** et commune si différente ; **code postal** ; **commune** ; n° de **téléphone** ; n° de **fax** ; **e-mail** ; libellé spécifique OC de l'**activité** ; **code** activité ; **date** de 1ère habilitation ou de l'attestation d'engagement ; **état** d'habilitation ; date de **décision** (suspension/retrait/…) ; **observation** éventuelle.

#### -pour le fichier n°2 nommé « **Bilan taux de réalisation** »

Unité de base = d'abord par Plan de contrôle, puis par Type précis de contrôles possibles (site producteurs, site transformateurs, analytique, …), ce qui donne les éléments suivants :

**référence OC** du PC ; **références** des éventuels cahiers des ch. hors champs du PC ; **identifiant** de l'OC émetteur ; **date** d'extraction ; **référence** du trimestre (ex. : 2018-02) ; **catégorie/lieu** spécifique OC faisant l'objet d'un contrôle ; libellé OC de l'**activité** ; **code** activité ; **nombre d'unités impliquées** opérateurs, hectares, … (base de calcul) ; **nature** de l'analyse (si contrôle analytique) ; nombre de contrôles **prévus** sur l'année civile ; nombre de contrôles **réalisés** (en cumulé depuis le début de l'année) ; **observation** éventuelle ; nombre d'**alertes** « CVI à modifier » transmises à l'INAO dans le trimestre (mettre « 0 » le cas échéant).

#### -pour le fichier n°3 nommé « **Bilan manquements et mesures sanctionnant les manquements** »

Unité de base = d'abord par Plan de contrôle, puis par Opérateur, puis par Manquement et enfin par acte de décision de mesures sanctionnant les manquements, ce qui donne les éléments suivants :

**référence OC** du PC ; **références** des éventuels cahiers des ch. hors champ du PC ; **identifiant** de l'OC émetteur ; **date** d'extraction ; **référence** du trimestre ; **code** « client » interne ; **référence OC** du manquement (codification interne) ; **référence OC** mesures sanctionnant les manquements (codification interne) ; libellé OC de l'**activité** pour laquelle le manquement a été relevé ; **code** activité ; **nom** entreprise ; **raison sociale** établissement ; code **substitution** ; n° **SIRET** ; n° **EVV** ; **code postal** ; **commune** ; **date** manquement ; niveau de **gravité** (ex. : mineur Non altérant) ; libellé OC du **manquement** ; **code** manquement ; **observation** éventuelle ; le cas échéant, c'est à dire si la mesure sanctionnant le manquement a été prise : **date** décision mesures sanctionnant les manquements; libellé OC de **mesures sanctionnant les manquements** ; **code** mesures sanctionnant les manquements ; quantités de produits **déclassés** ; **observation** éventuelle.

Ces envois sont faits sans préjudice des dispositions réglementaires, ni de celles contenues dans les directives et circulaires de l'INAO.

### **A.2 Transmission des fichiers EDI**

Pour chaque OC, le mail EDI contient les trois fichiers décrits ci-dessus. Ces fichiers ne doivent contenir que des données pour le SIQO Agriculture Biologique exclusivement.

Les trois fichiers EDI doivent être adressés au plus tard le dernier jour du mois suivant la fin du trimestre par messagerie électronique à l'adresse suivante : [controlesparis](mailto:controlesparis@inao.gouv.fr)@inao.gouv.fr

### **A.3 Réception et acceptation des fichiers EDI**

Le Service Contrôles ou toute autre personne à qui il a délégué cette tâche, à réception de chaque mail de la part d'un organisme, vérifie le nombre de fichiers EDI qu'il contient. En cas d'absence dans le mail d'un ou plusieurs fichiers EDI attendus, le Service Contrôles ou la personne désignée renvoie immédiatement le mail à l'expéditeur en précisant le refus pour absence de fichier.

En fonction des différents organismes qui le concernent, le Service Contrôles ou la personne désignée effectue un suivi de réception de tous les mails EDI qu'il doit recevoir afin, le cas échéant, de relancer 5 jours après la date limite de réception prévue initialement, les organismes qui n'auraient pas encore envoyé leur mail EDI.

En cas d'absence d'envoi, lors de l'évaluation suivante, le défaut de transmission pourra être relevé par l'évaluateur technique et fera, si besoin, l'objet d'un relevé de non-conformité. En cas d'évaluation trop lointaine, le directeur peut décider de demander une évaluation complémentaire dans un délai plus rapproché.

### **B. LOGIGRAMME DU FONCTIONNEMENT EDI AVEC LES ORGANISMES CERTIFICATEURS**

*Voir document joint*

## **C. GROUPE DE TRAVAIL**

Le groupe de travail pluripartite se réunit en tant que de besoin, afin de faire le bilan des échanges réalisés, de lister les points forts, d'analyser les problèmes rencontrés et de définir les améliorations à apporter.

La directrice de l'INAO

Marie GUITTARD

P.J. : Logigramme fonctionnement EDI

#### INAO-CIRC-2010-05

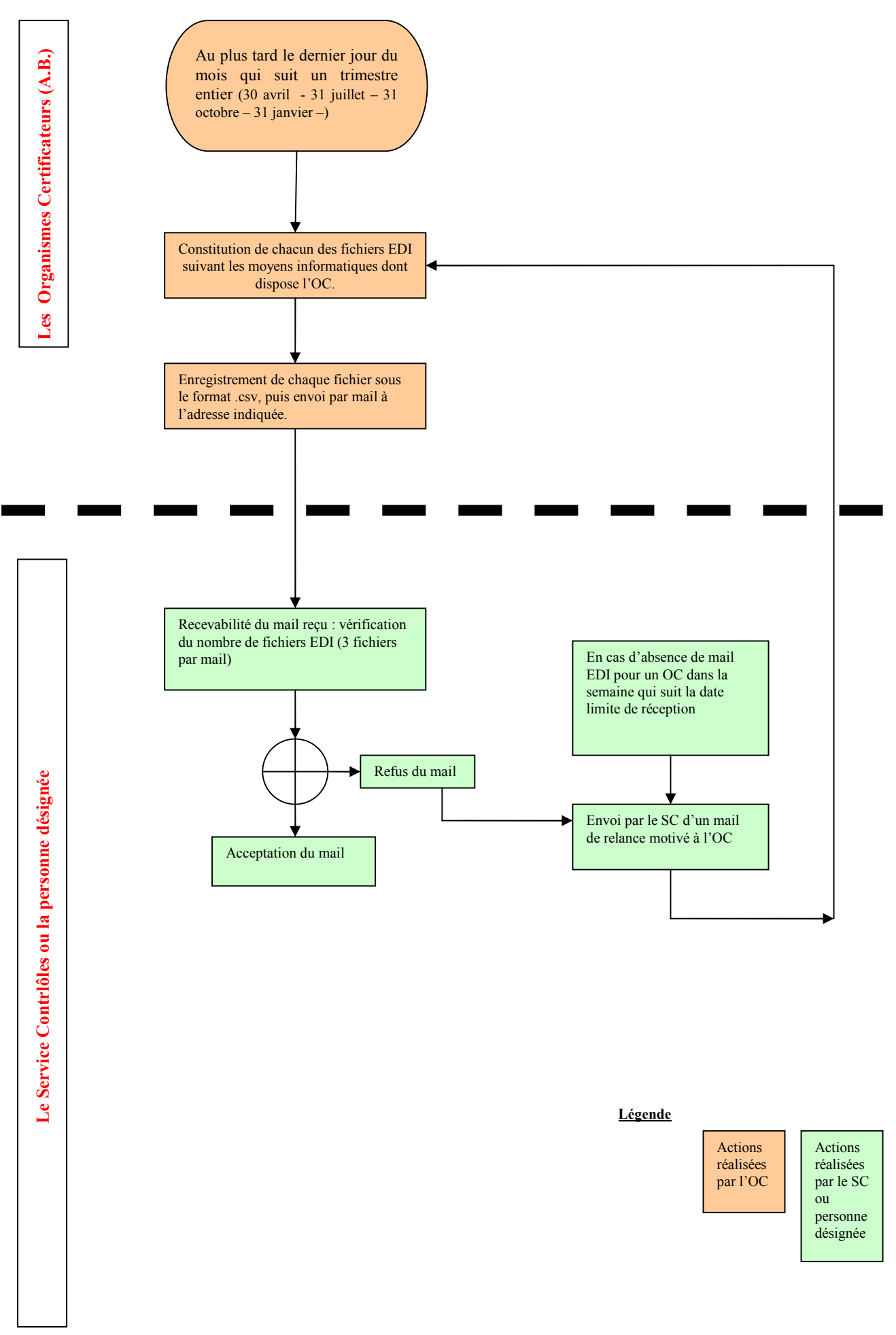